## Firefox [Android](http://see.wordmixmans.ru/now.php?q=Firefox Android User Guide) User Guide >[>>>CLICK](http://see.wordmixmans.ru/now.php?q=Firefox Android User Guide) HERE<<<

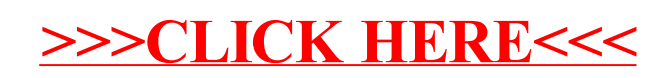